## SAP ABAP table FCOM\_S\_EQM\_FILTER\_VALUE {Filter for Equipment Monitor}

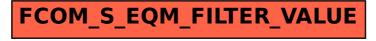